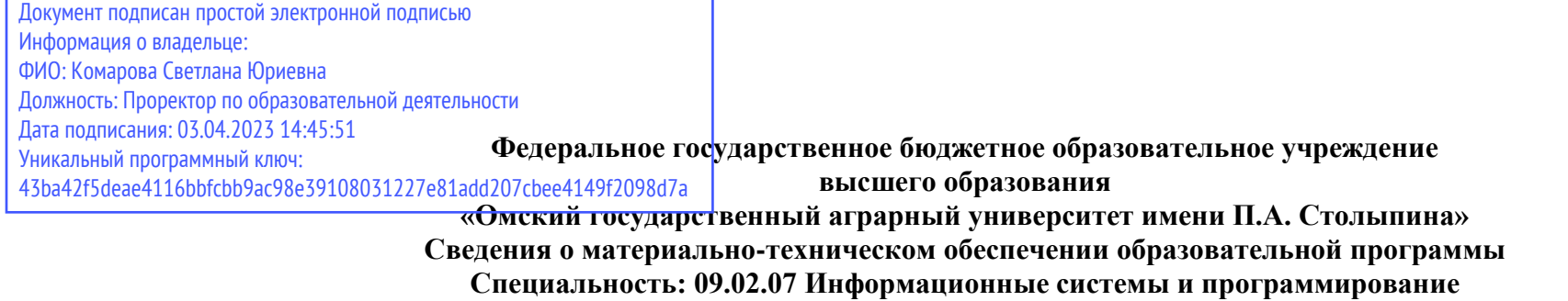

 $\overline{a}$ 

## **Квалификация: Программист**

| N<br>$\Pi/\Pi$ | Наименование учебных<br>предметов, /п курсов,<br>дисциплин (модулей),<br>практики, иных видов<br>учебной деятельности,<br>предусмотренных учебным<br>планом образовательной<br>программы | Наименование помещений для проведения всех видов учебной деятельности предусмотренной<br>учебным планом, в том числе помещения для самостоятельной работы с указанием перечня<br>основного оборудования, учебно-наглядных пособий и используемого программного<br>обеспечения                                                                                                    | Адрес (местоположение) помещений<br>для проведения<br>всех видов учебной деятельности<br>предусмотренной<br>учебным планом (в случае<br>реализации образовательной<br>программы в сетевой форме<br>дополнительно указывается<br>наименование организации, с которой<br>заключен договор) |
|----------------|----------------------------------------------------------------------------------------------------|----------------------------------------------------------------------------------------------------|----------------------------------------------------------------------------------------------------|
|                | ОУП.01 Русский язык                                                                                                    | Кабинет русского языка № 103<br>Учебная аудитория для проведения учебных занятий (уроков, практических занятий,<br>индивидуальных и групповых консультаций, лекций, семинаров), текущего контроля и<br>промежуточной аттестации<br>30 посадочных мест<br>Рабочее место преподавателя, рабочие места обучающихся, учебная мебель, наглядные<br>пособия, набор демонстрационного оборудования: переносной мультимедийный проектор<br>BenQ MS524/5, Ноутбук eMachines EME 725.<br>Список ПО на ноутбуке: Microsoft Windows 7 Home Basic, Microsoft Windows 7 Home Basic,<br>Антивирус<br>Касперского Endpoint Security | 644043, Омская область, г. Омск,<br>ул. Партизанская, угол Музейной,<br>$\mu$ .8/1                                                                                                    |
| 2.             | ОУП.02 Литература                                                                                                    | Кабинет литературы № 103                                                                                                    | 644043, Омская область, г. Омск,                                                                                                    |

<sup>1</sup> Все помещения условно доступны для слабовидящих, слабослышащих, для инвалидов с нарушением опорно-двигательного аппарата и иных видов соматических заболеваний. Первые столы в ряду у окна и в среднем ряду предусмотрены для обучаемых с нарушениями зрения и слуха, а для обучаемых с нарушением ОДА выделены 1-2 первых стола в ряду у дверного проема. При необходимости возможно оказание технической (в части передвижения по образовательной организации, получения информации и ориентации) и ситуационной помощи

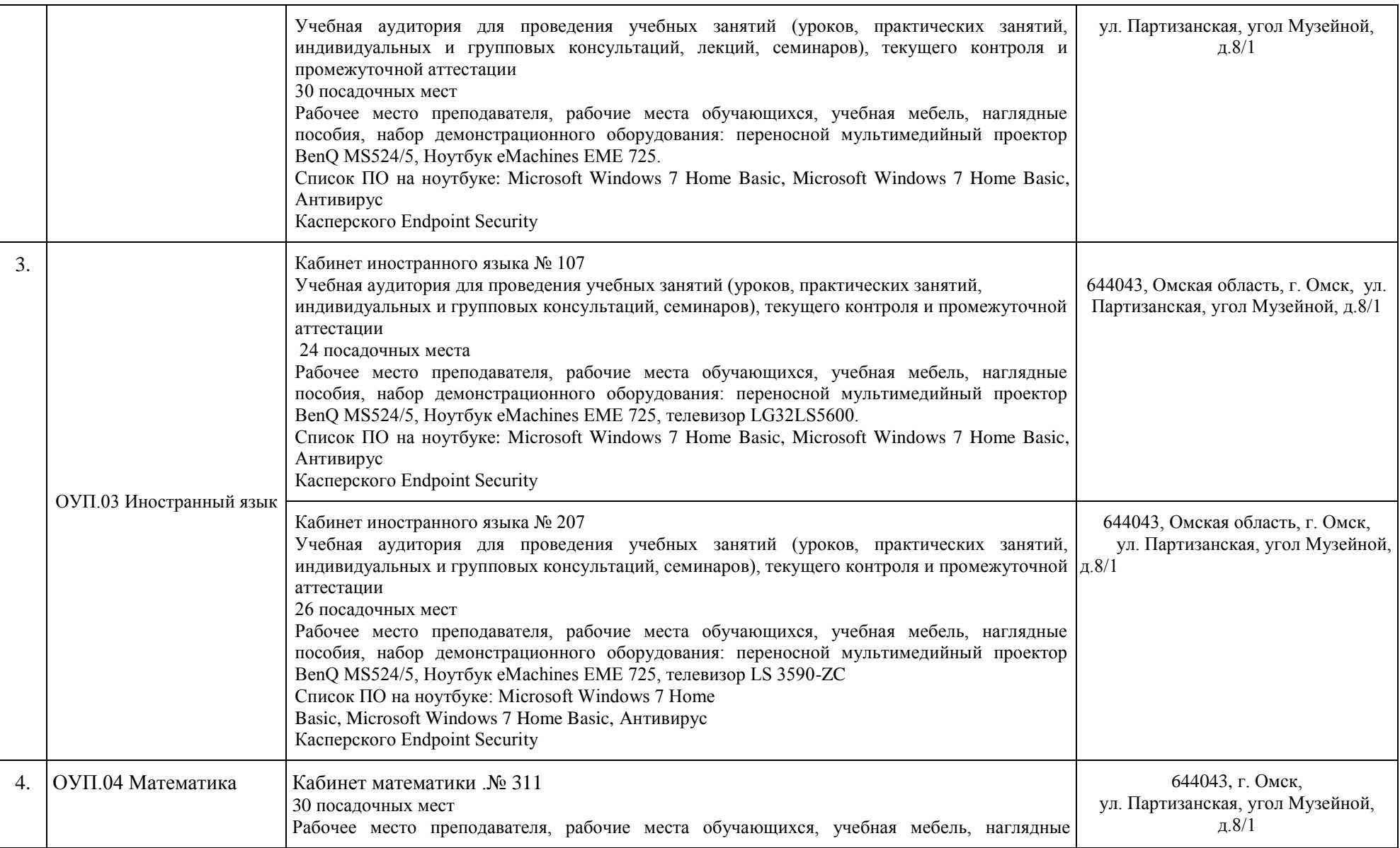

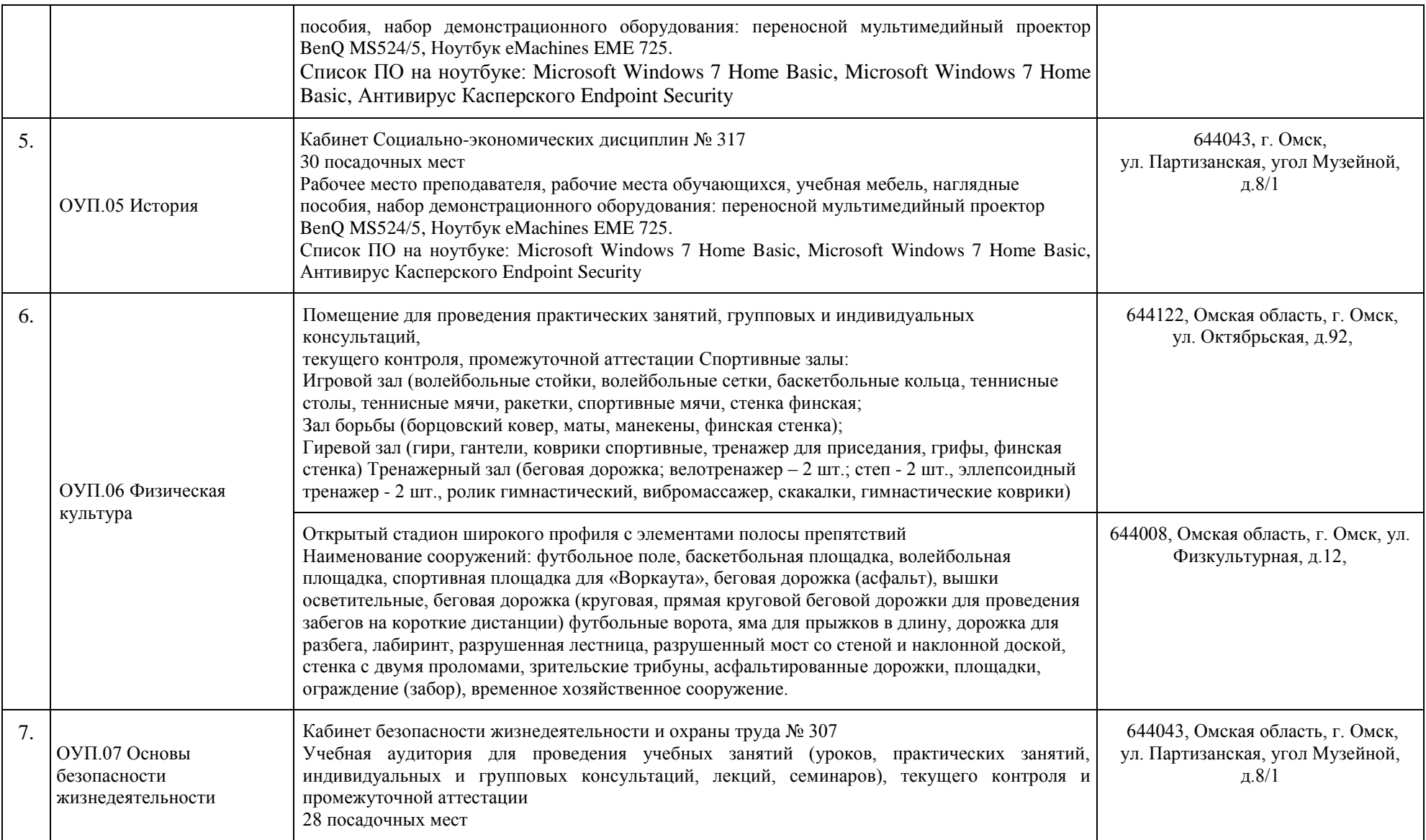

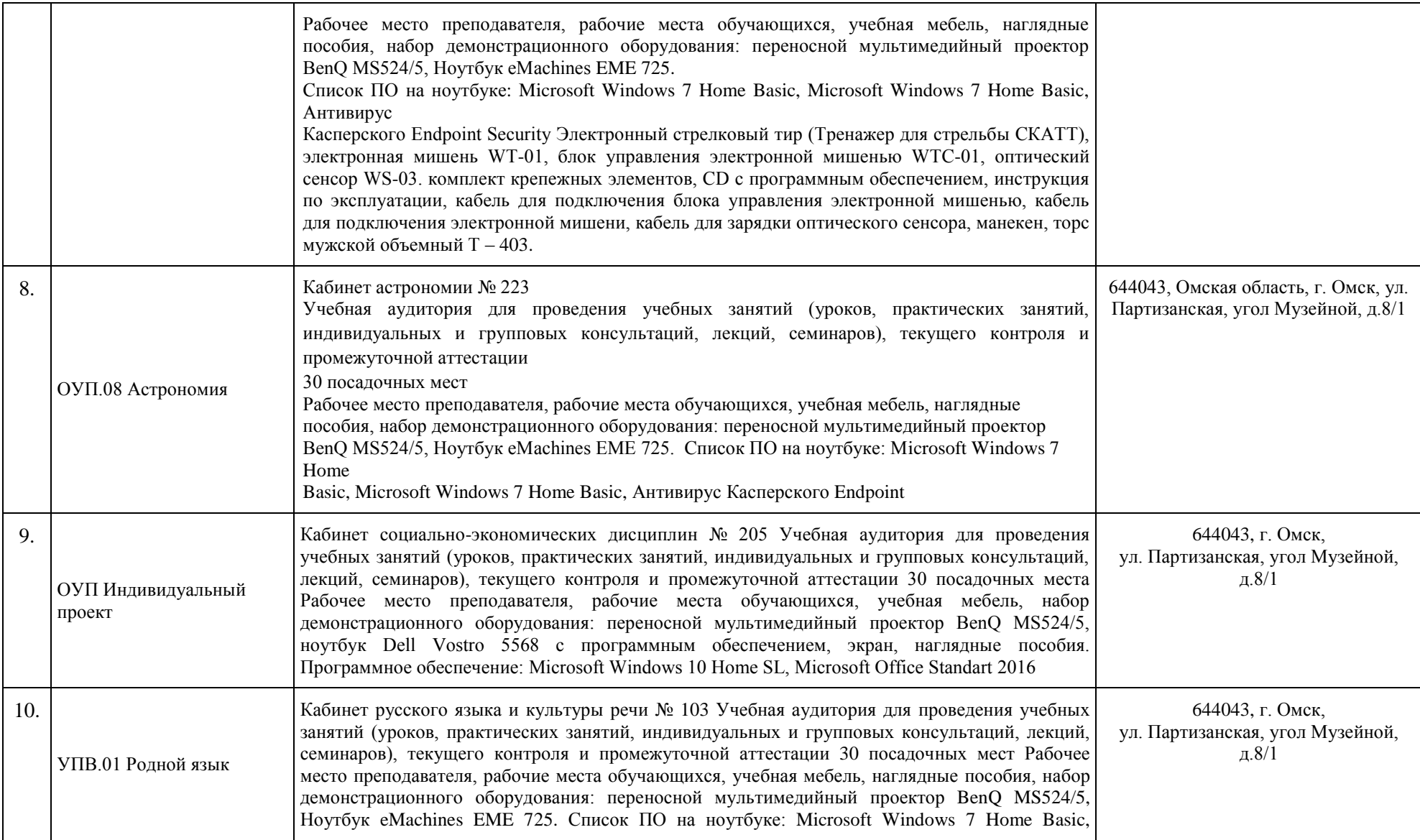

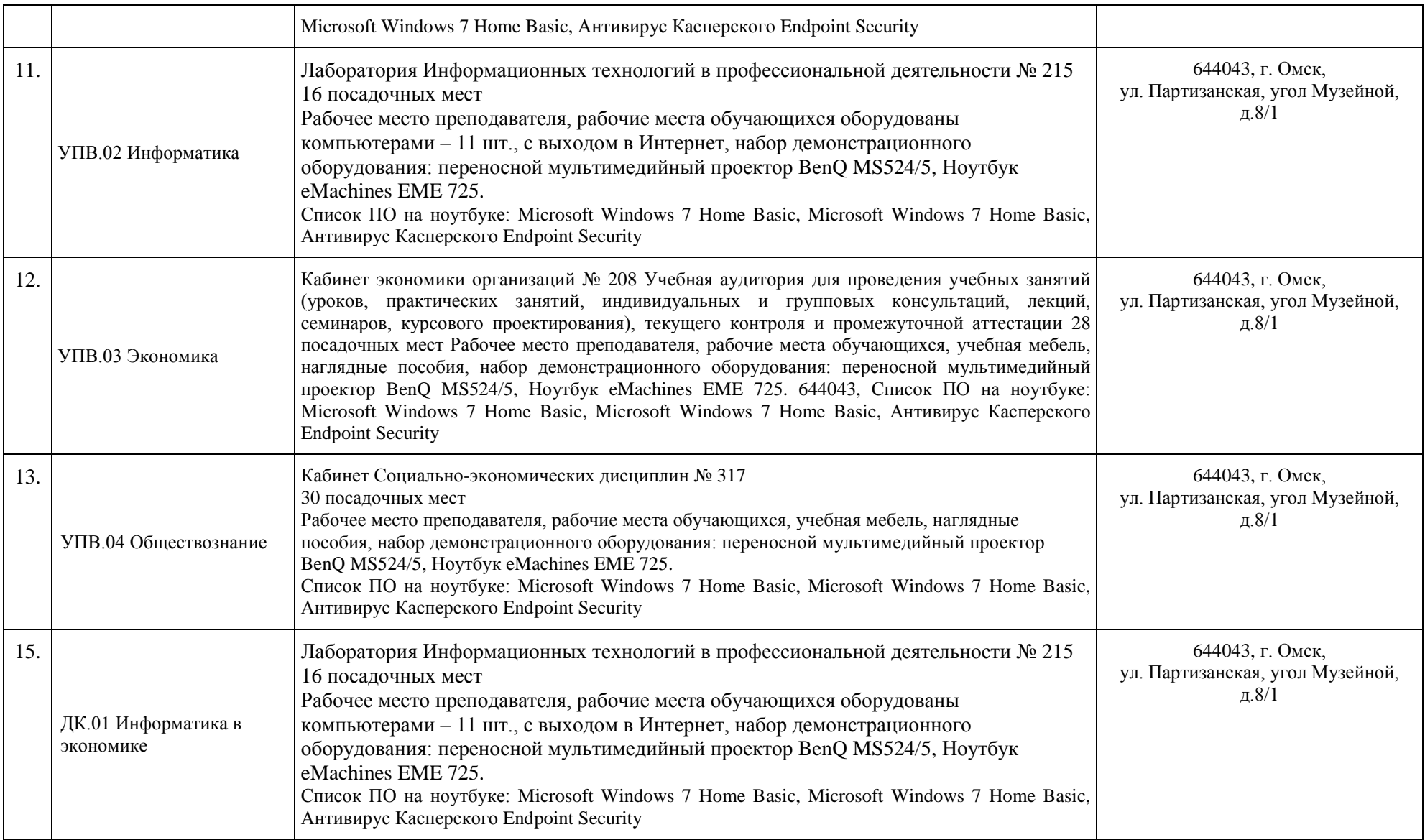

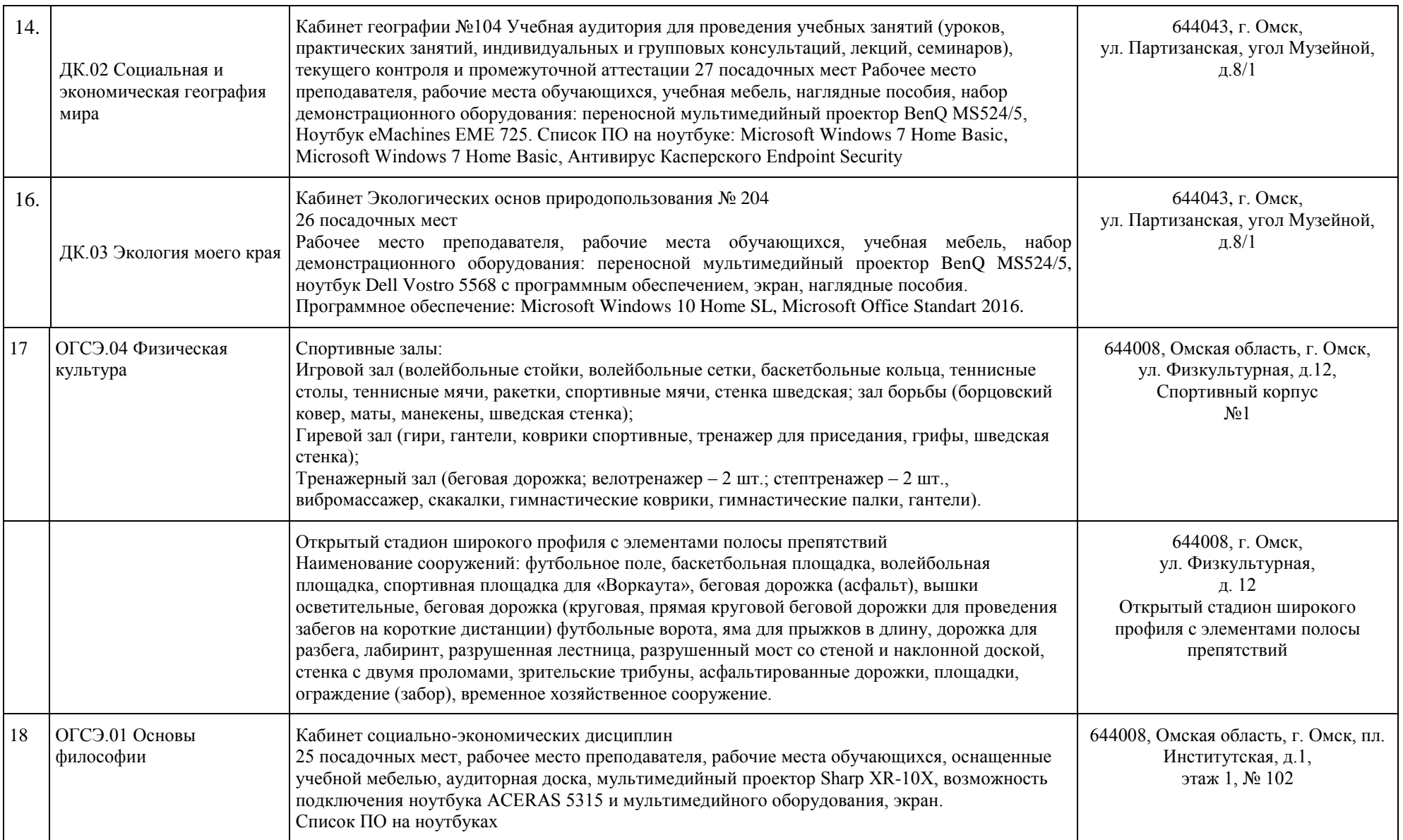

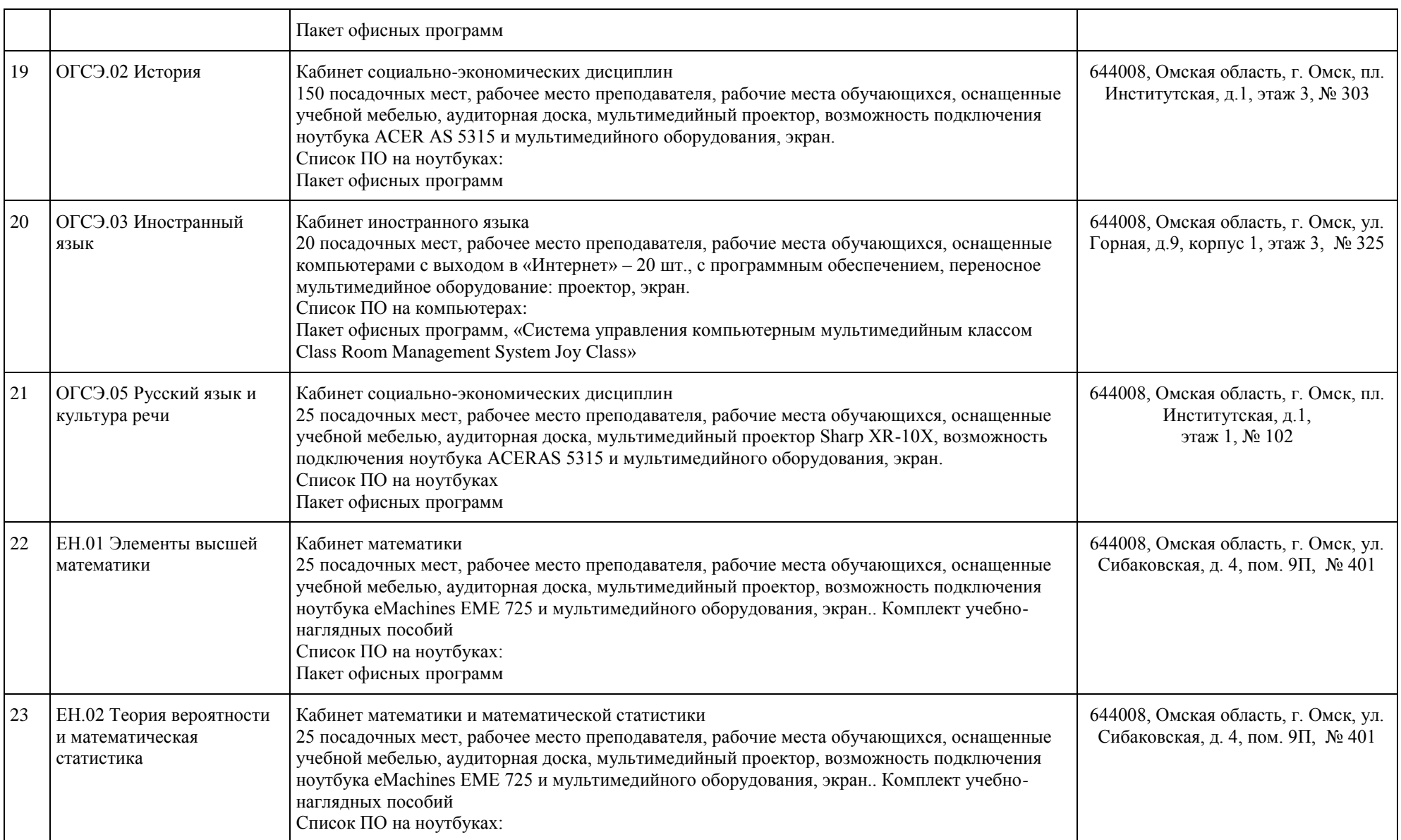

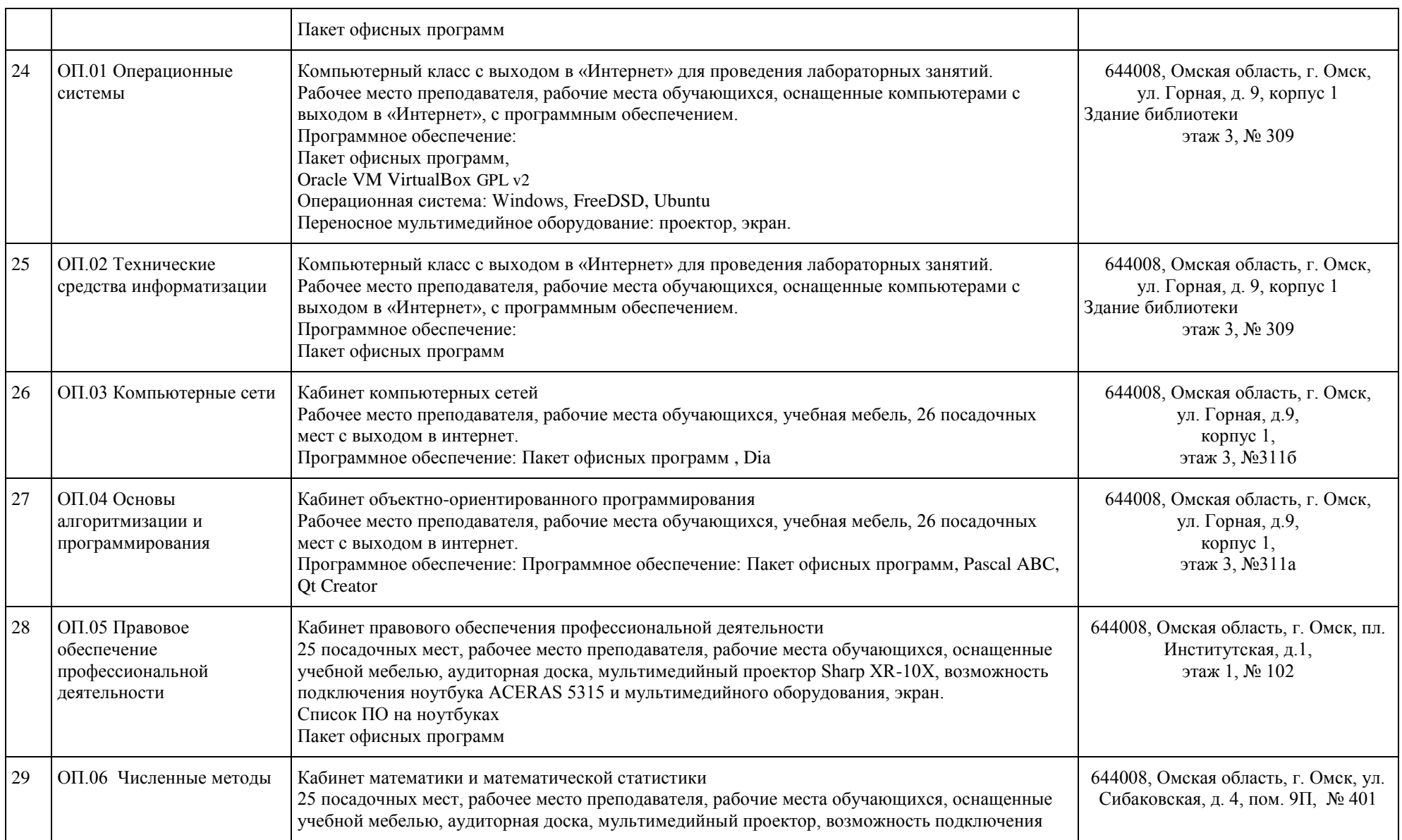

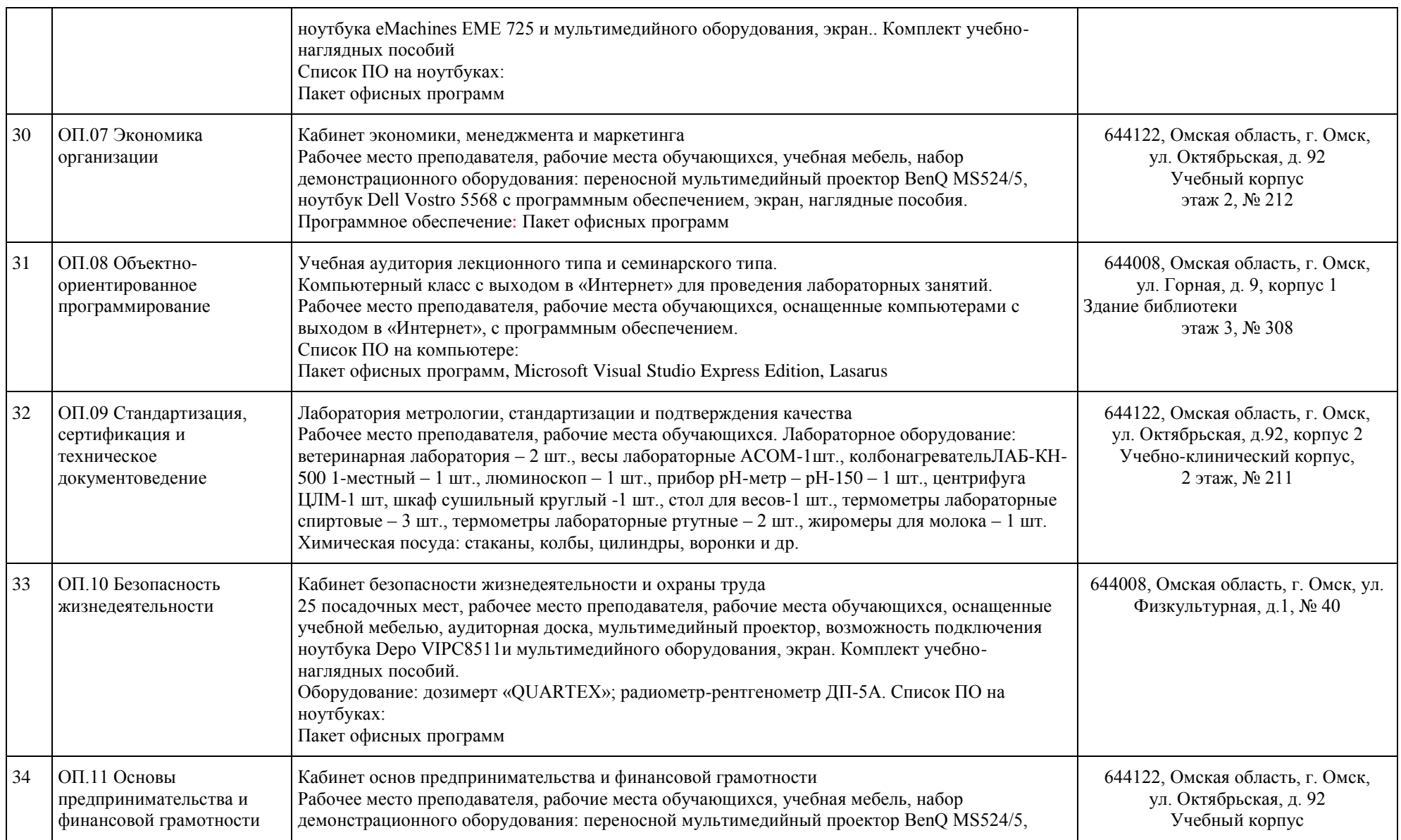

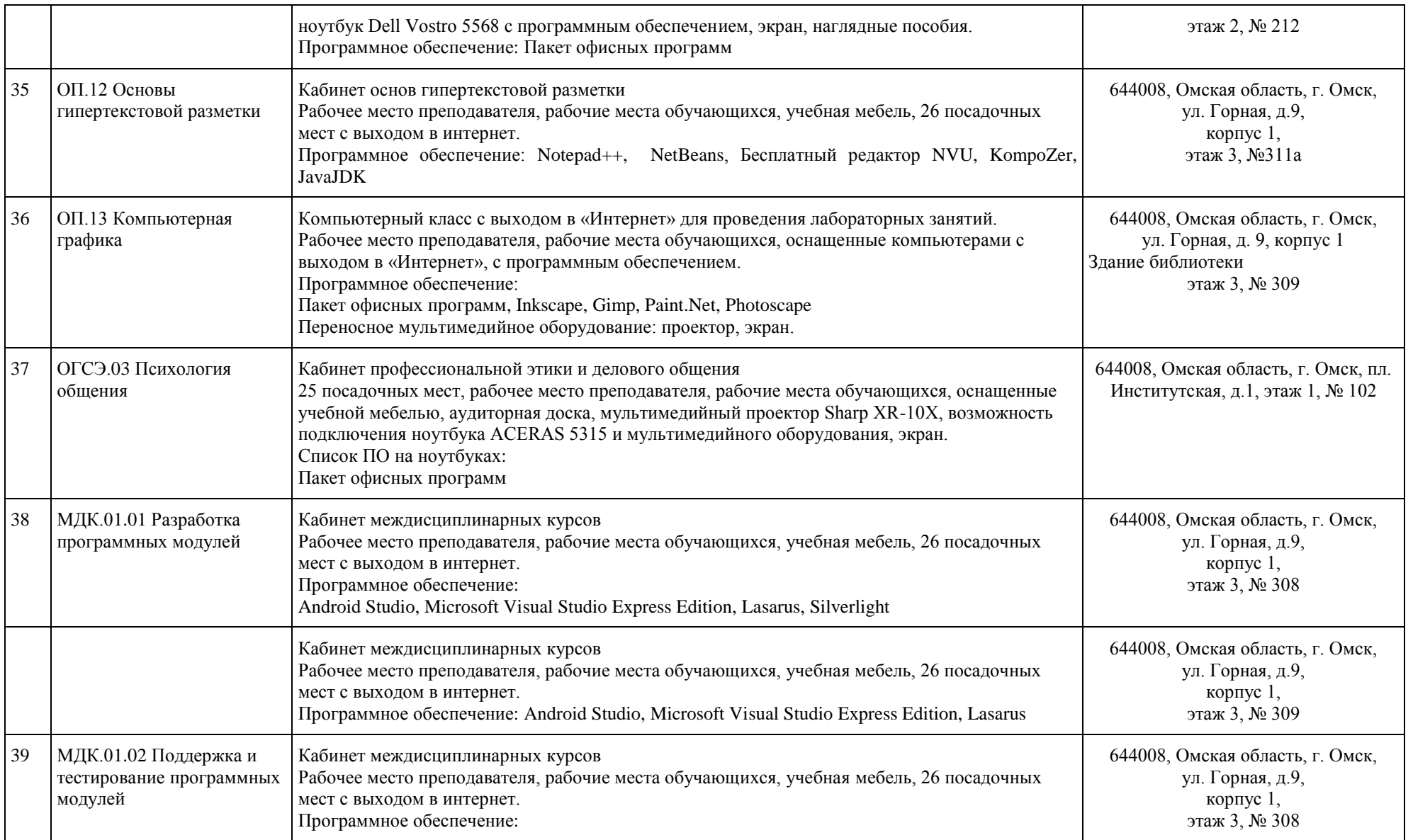

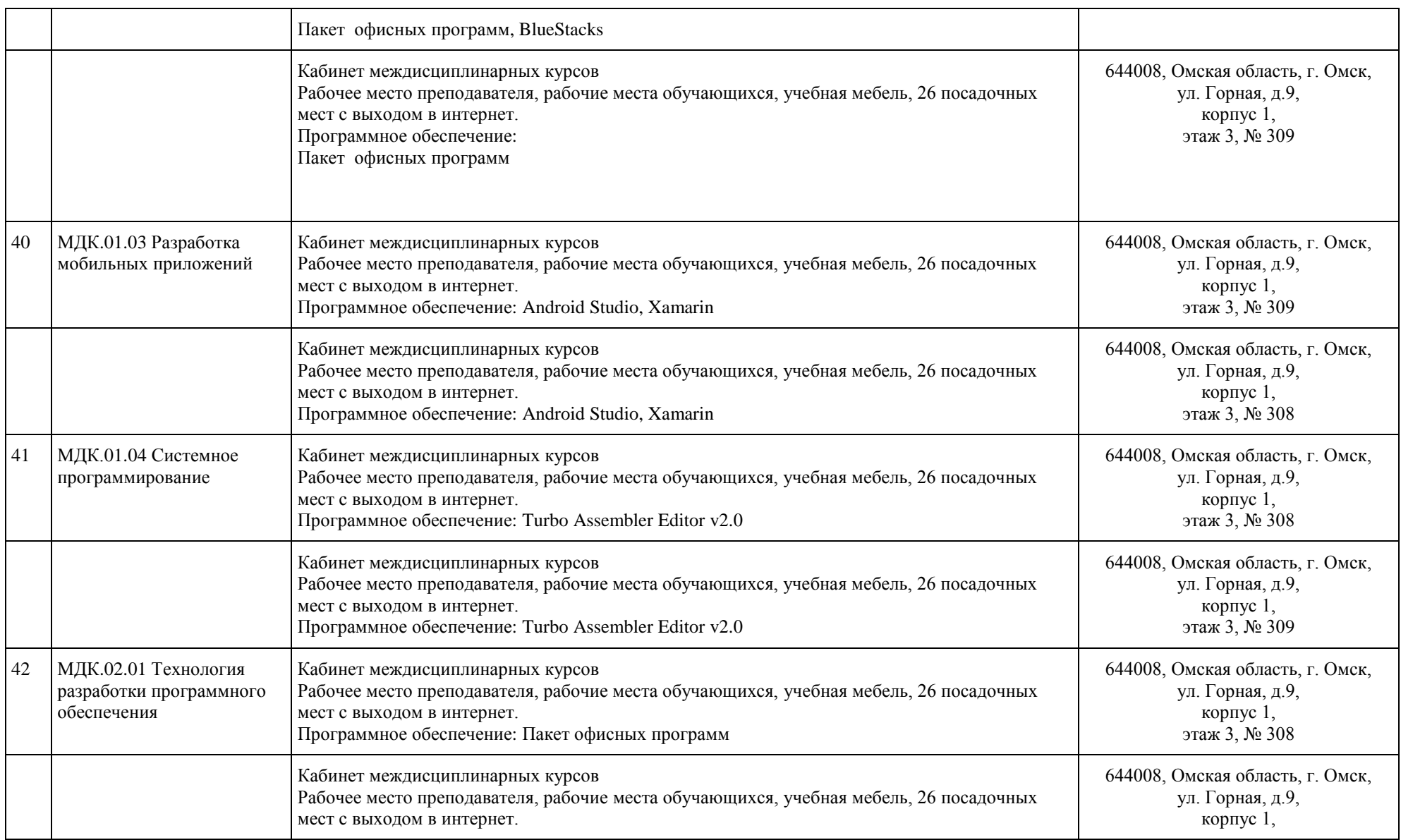

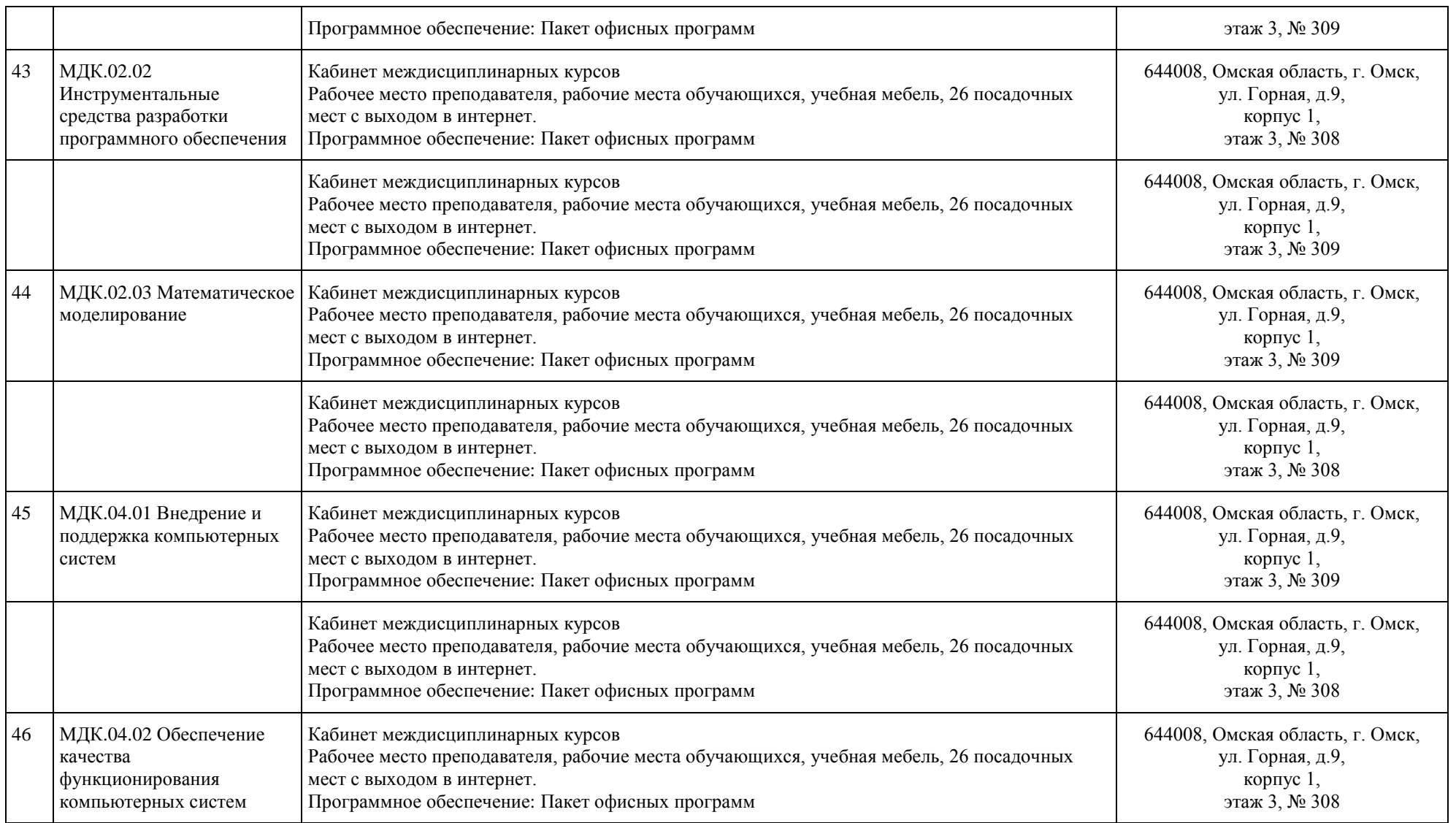

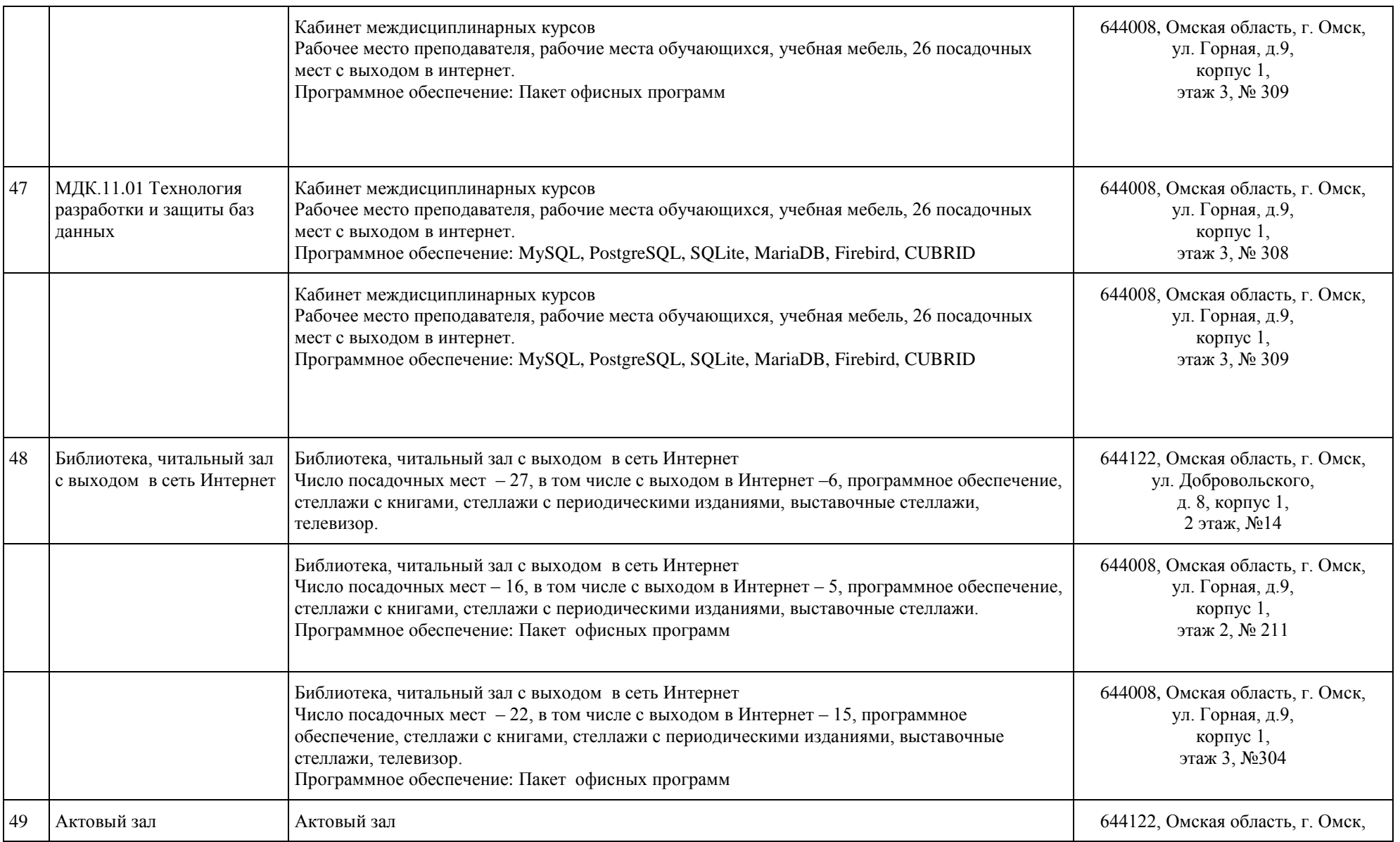

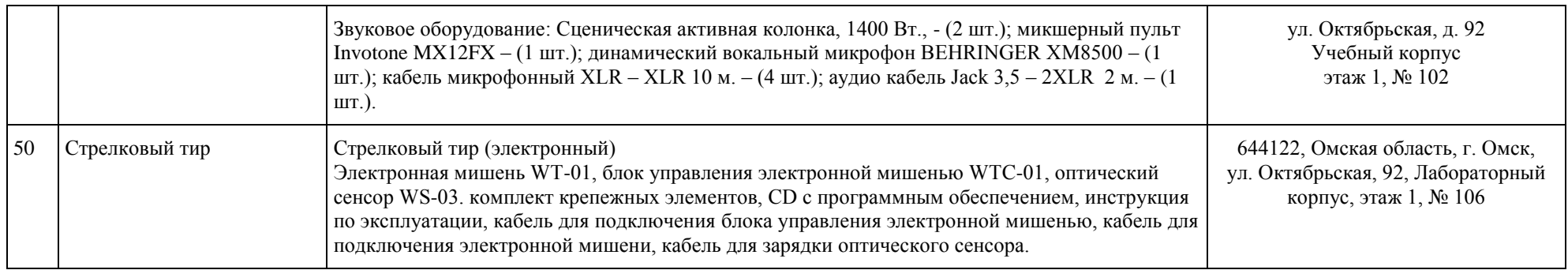